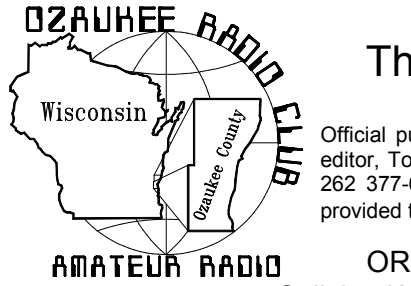

# The ORC News-

Official publication of the Ozaukee Radio Club, Inc. Mail all contributions to the editor, Tom Ruhlmann, W9IPR, 465 Beechwood Dr., Cedarburg WI 53012 (phone 262 377-6945). Permission to reprint articles published in any issue is granted provided the author and the Ozaukee Radio Club Newsletter are credited.

ORC Repeaters on 146.97, 224.18 and 443.750 MHz - Callsign W9CQO Web site: www.ozaukeeradioclub.org

Volume XXVII February 2008 Number 2

**SPECIAL SERVICE CLUB** 

## Temporary Editor

While Tom Ruhlmann is away, your editor will be Stan Kaplan, WB9RQR. Stan will do this month's and possibly next month's newsletter. Please send submissions to him at:

skaplan@mcw.edu.

## New ORC Officers

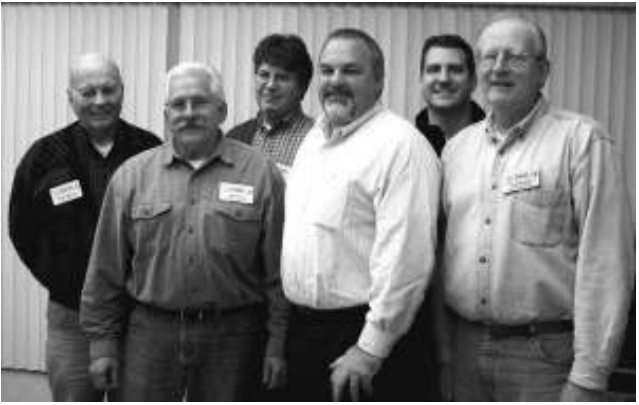

The new Ozaukee Radio Club officers are shown here following their election at the January 9<sup>th</sup> membership meeting. From the left is Nels Harvey (WA9JOB), Treasurer; Bill Howe (KA9WRL), First VP; Tim Boppre (KA9EAK), Secretary; Mike Yuhas (AB9ON), President; John Schrader (W9NRG), Repeater VP; and Tom Nawrot (AA9XK), Second VP.

## Ten Reasons Why YOU Should Operate in the 2008 Wisconsin QSO Party

### by Fred Helmstetter, N9FH

This year's running of the WIQP is right around the corner. Some people are sure to get on every year and always have a blast. Other hams either occasionally participate or have never given the WIQP a try. Here are ten good reasons why you should fire up the radio on

March 9th, 2008 (1:00PM local time) and join in the fun.

It might be best to start off with a short description of what the WIQP is. This is our state "QSO party" in which hams try to contact as many other stations as possible during the contest period (7 hours on Sunday afternoon and evening in our case). Lots of other states have similar events but ours is one of the best in terms of in-state and out-of-state activity. During the WIQP, the rules for stations inside versus outside WI are slightly different. Hams located in WI can contact stations anywhere for credit ("QSO points") while people outside of the state only work WI stations. Each of the 72 counties in WI counts as a score "multiplier" and for in-state participants other US states and Canadian provinces are multipliers as well. The exchange is your county if in WI and your state/province if outside. So the basic idea is to contact and accurately log as many stations as possible in as many different counties/states/provinces as possible. So – here are some things to think about:

1) You don't need a big station to do well. I often hear people talk about how there's no point in getting involved in something like WIQP or other contests because "everyone is running 3 kW amps into stacked beams" and the "little guy" has no chance. The reality is that in an event like WIQP, the ham with a typical small station is in a very good position to do well. Most of the important contacts for WI operators are made within a few hundred miles and local activity tends to favor the 80 and 40-meter bands. I have several antennas at my station but in the years that I've scored well in WIQP most of these contacts were made on a basic 40m dipole hanging 20 to 25 feet off the ground and fed with a long run of RG8/X. Most hams can manage an antenna like this even if it's only up for the weekend of the contest. As for

power, since the rules were changed several years ago to include a power multiplier, very few people seem to be running more than 100 watts. 2) You don't need HF privileges or fast CW skills. It is certainly true that most of the contacts that are available to you during the contest are on the HF bands. That said, you might be surprised to see how many people you can find on VHF and UHF. I know of a few VHF enthusiasts who focus their attention on those bands and have been quite active in WIQP. This includes QSOs on FM as well as SSB. If you only have a 2m radio and a vertical antenna, you might want to hang around the FM simplex frequencies and see whom you can find (146.55 is usually good). Some years there is quite a lot of activity here. As for CW, there are lots of folks that operate WIQP every year and don't use this mode at all. However, if you really want to maximize your score you can't beat doing some CW since the rules state that each contact in this mode counts more. If you tune around you'll find people at all different code speeds on the bands calling CQ WIQP.

3) It is great practice for operating on Field Day. There are an awful lot of hams that don't have a burning interest in HF operating but do like to get on maybe once a year for ARRL Field Day with their buddies. As with many skills, when it comes to being comfortable and proficient in front of a radio there is no substitute for practice. If you want to be a little smoother at FD this year then consider putting in some time during WIQP. You can practice your contest style exchanges, get familiar with a new radio or logging software, or try out a new idea for a portable antenna. Several years ago I did a WIQP "expedition" to a semi-rare county with a friend of mine from our FD group. We camped out and set up a portable station and had a great time playing around in the snow. We were also able to try out a few new tricks that helped our score in June.

4) You can help your favorite club. Did you know that WIQP has a club competition? Is your club looking for a little organized activity or a little more visibility within the state? Here's your chance. The more club members you can get to submit logs the better your chances for winning the club title in WQIP. This could also be a good reason to get together with other members. There are several entry categories for multi-operator efforts. If you have an HF setup and others in your club don't, invite them over and do a multi-op entry. This can really be a lot of fun. It can also be a good opportunity to expose new hams to HF operating and contesting (see also #3 above). The Ozaukee Radio Club came out on top in WIQP 2007. Who will be next to hold the title?

5) You can win certificates and awards. Some folks like "wallpaper". If that's true in your case you should be aware that the WIQP organizers provide very attractive "certificates of achievement" for a large number of entries. The top scoring single operator also gets a beautiful engraved wooden plaque. Be the first in your neighborhood to have one! Of course, getting on for WIQP is also a good way to check off a few new states for your Worked All States (WAS) or grid squares for VUCC.

6) Rare WI counties are active. Are you a "county hunter"? Lots of hams get hours of enjoyment from chasing and tracking QSOs with counties throughout the US. It's kind of like taking the WAS award from ARRL to the extreme! The object here is to make 2 way radio contact with hams operating in every county in every state. State QSO parties like WIQP are great for this in that since counties are considered multipliers within the contest, rare counties are often put on the air. Also, don't forget that WARAC sponsors the "Worked all Wisconsin Counties Award". The WIQP might be the only time you're likely to hear some of them on the radio.

7) Say hello to old friends (and make some new ones). One of my favorite things about the WIQP is the opportunity to say hello to old friends. A number of hams that no longer live in WI make it a point to get on the air during WIQP and check in for this very reason. There is a pretty consistent group of operators that show up every year and after you do it a while you'll start to recognize a lot of callsigns. You're also going to hear lots of people you know from the local clubs. Some ops tend to try to keep it moving as fast as possible while others will take some time to "ragchew" and catch up a bit. It is a "QSO party" after all which amounts to a great way to get as many WI hams and interested others on the air at the same time.

8) Support amateur radio in Wisconsin. The WIQP is really the only organized amateur radio event in which all hams in the state are encouraged to get on the air and contact each other. The level of activity in the WIQP says a lot about the state if the hobby in Wisconsin. Our QSO party has a well-deserved reputation for being one of the best organized and attended. Those outside the Badger State also often mention the level and quality of CW activity. Get on the air and add your support.

9) Learn more about contesting. Are you the kind of person that likes to keep score? If you like healthy competition and amateur radio then contesting may be something you want to learn more about. State QSO parties like WIQP are a great way to get your feet wet in contesting. The operating period is short, the rules are simple, and the scoring structure favors low power stations with low antennas. While activity levels are such that you'll be able to consistently make contacts at a pretty good rate, they are not as high as in other domestic or DX contests when the entire band will be packed from top to bottom with people CQing. Operators also tend to be a bit more laid back in this situation. See how many QSOs you can manage in an hour, or think about ways to maximize the number of multipliers you work. The WIQP is a great place to start thinking about the strategy and tactics needed to maximize your score. Contesting in general is probably the best way to develop a whole group of skills including fast and accurate operating, knowledge of propagation, station design and optimization, etc. You can always do something to put up a better score. Importantly, "better" can mean better than the next guy you want to beat or, more often, just better than you did last year. Keeping score and having everyone play by the same set of rules allows you to measure your progress as an operator and quantify the effectiveness of your station.

10) Have fun! The most important reason to get on for WIQP is that it loads of fun. There's something in it for everybody from the hard-core contester to the casual mobile op with a 2m FM rig taking the kids to their afternoon activities. If you've never tried making contacts in the WIQP, I hope you will give it a shot this year. If you've done it in the past but have gotten out of the

habit then I hope you get on as well – if only to give your club a few more points and to say hello to some old friends.

You can read about the WIQP on the WARAC web site (http://www.warac.org). All the information you need to participate as well as the results for prior year's events can be found there. I hope to put you in the log on March 9th! CU on the bands. 73 de N9FH

## "No Holes" Installation – Yukon XL - Part 1 of 2

De Tom Ruhlmann (W9IPR)

We were using a two wheel drive '97 Suburban to pull the trailer but decided to get something a little more "beefy" and more suitable for towing. We ended up with a 2004 Yukon with a 6.0L engine, all wheel drive and a towing package. We have been very pleased with the vehicle towing our 27" travel trailer however, where do we mount the ICOM 706 MkIIG? In our previous vehicle, it sat on the "hump" in front and a magmount was used for VHF while HF was radiated with a bumper mounted Hustler antenna.

The wife wanted something that looked more commercial than the "lump in front" and the Yukon bumper was essentially plastic, with no metal surface on which to mount the HF antenna base.

Let's start with the transceiver. There was a blank compartment in the dash normally used for a DVD player but it was too small for the "706". I had the kit for remote installation of the control head and decided it was time to use it.

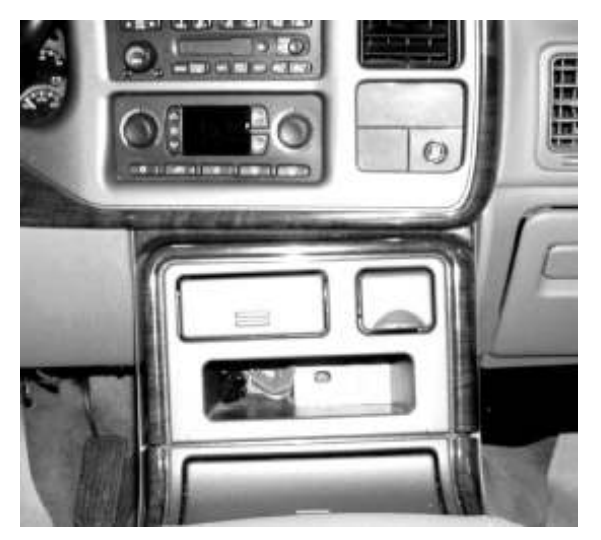

While the DVD compartment was also too small for the control head it did allow for rear access of the control head cable and fabrication of an "insert mount" for the control head.

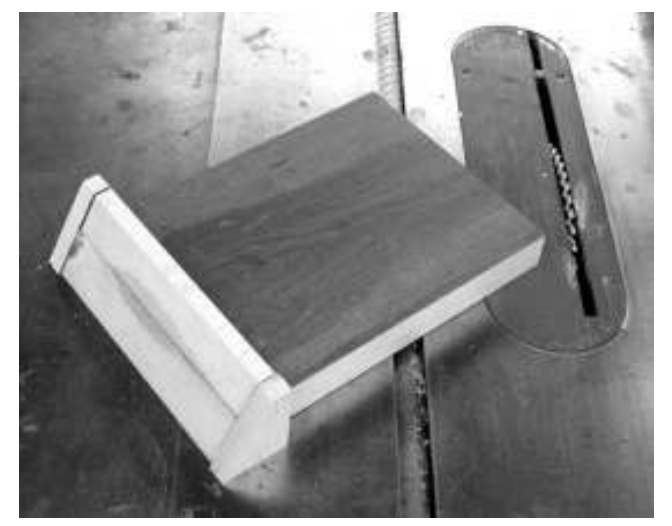

Using the table saw and some scrap lumber an insert was fabricated that would allow for the control head to be mounted on its sloping face.

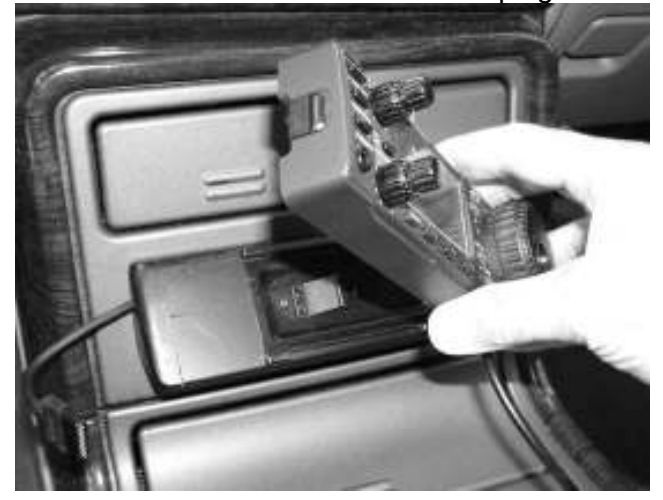

A little sanding, flat black paint and mounting of the control head bracket completed the "insert mount".

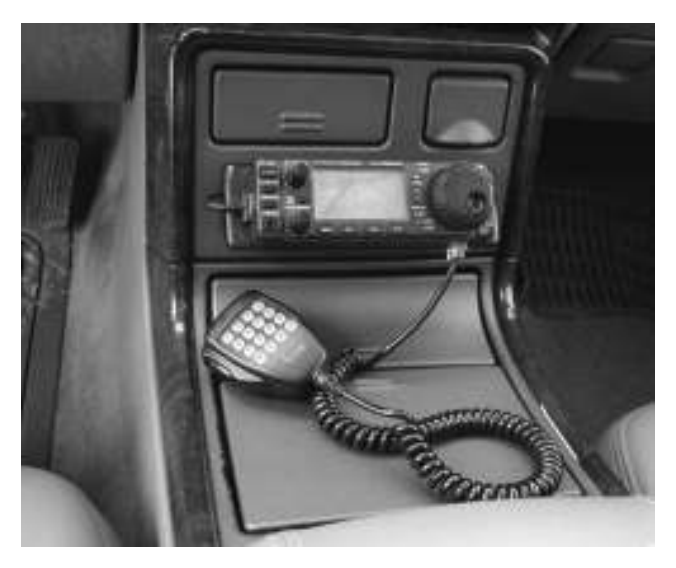

The completed control head installation provided a dash mount with rear wiring access and most importantly, wife approval. Plus, it's easy to see and operate.

The next issue was how to get power to the transceiver, which I had decided to mount under the rear seat. There is a battery power accessory terminal in a red case under the hood but I elected to go directly to the battery using a circuit breaker system I had used on the previous vehicle.

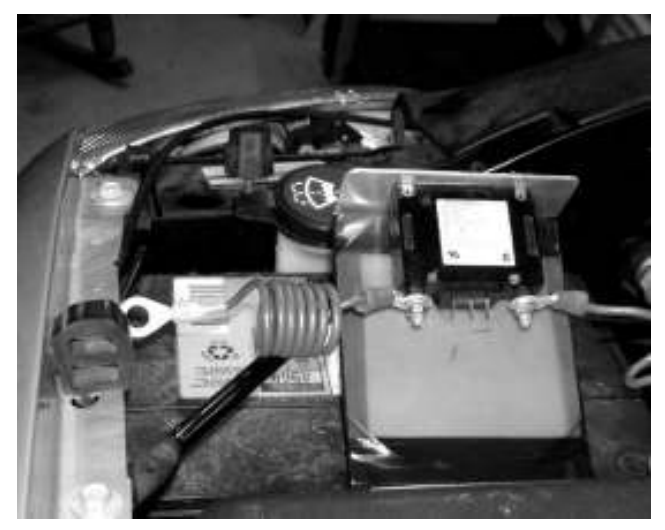

Here is shown the unconnected circuit breaker mounted in the aluminum bracket. The bracket was insulated with thick electrical tape in the area that inserts down along the side of the battery.

The circuit breaker provides protection of the wiring from the battery to the transceiver (in addition to the transceiver fuses) and also allows me to switch the power off to the radio if desired. The circuit breaker is mounted on a bracket that can slide down between the battery and battery blanket. The wires are coiled only to allow for extra wire when removing the bracket. The circuit breaker attached to the battery positive terminal and the negative power lead attached to the battery negative terminal.

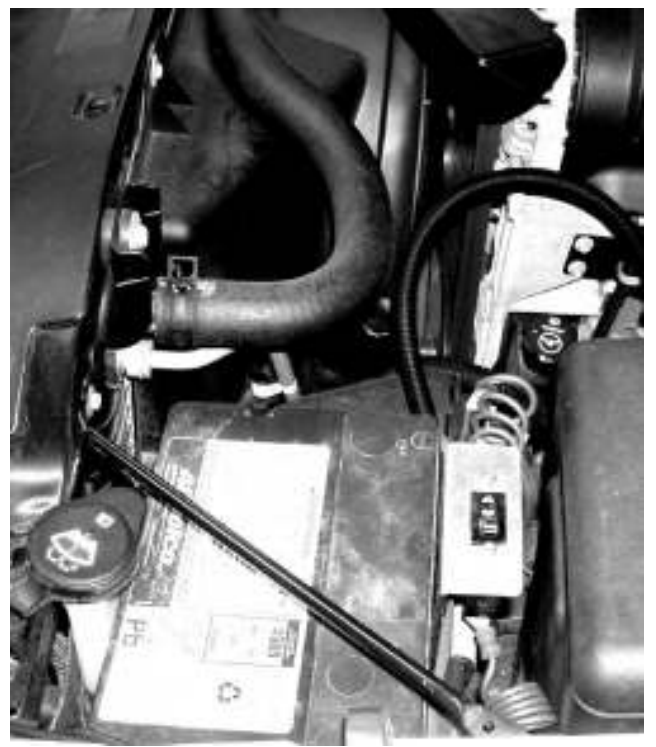

Here the circuit breaker assembly is installed with the positive lead connected to the battery positive terminal. A GM dealer or parts house can provide "long" battery bolts to accommodate the addition of the lugs. Note the battery accessory power box in the upper right of the photo.

Well that's about it for now. Time to take a rest. Creating an "insert mount" for mounting the control head in the dashboard and mounting the power source circuit breaker are enough for one issue. In the next issue we will run the power cables from the circuit breaker through the firewall to the transceiver and mount the antennas.

## Contesting: Party Time in Wisconsin

De Bob Truscott (W9LO)

It's party time in Wisconsin and you're all invited to The WISCONSIN QSO PARTY on March 9th, from 1:00 PM to 8:00 PM, local time. ORC is the defending champion, having taken first place in the competition in 2007. Our goal, of course, is to win it again this year but it won't be easy. We won by a comfortable margin in 2007 but you can be sure that our friends in Fond du Lac will mount a maximum effort to reclaim the plaque this year. And as you know, they took home the plaque 4 years in a row prior to 2007, so they will be a force to be reckoned with.

We won last year because we submitted 20 logs. Every club has its "big guns", and they are essential to winning. However, it's the accumulation of a bunch of average and small logs that always makes the difference between winning and losing. It's strictly a team effort, so we'll probably win again if each of us who participated last year improves our scores just a little bit, and if we can increase the number of participants to about 30. With a membership of over 100 people we should be able to do that. Also, I believe our VHF members are an untapped source of great potential—it's just a matter of getting organized.

Here's a brief description of the WIQP for those of you who are new to contesting or just haven't been interested in this particular contest: You may work SSB or CW, or both, on all bands from 80-2 meters except the WARC bands. You may work a station once in each mode on each band. The multipliers are 72 Wisconsin counties, 50 states, and 13 Canadian provinces. Your goal is to work as many stations in as many multiplier sections as you can. The message exchange is your home county (or state or province). Hint: Your best bet for working WI counties is 40 meters if the skip is short, and 80 if it is not. Those of you with beams will find good hunting on 20 meters, but you'll probably need to be a "CQer" on that band if it is to be productive. Mobile stations should be equipped to work at least 80 and 40. If you need more information on how to get started, talk to one of the known contesters at the next club meeting

or send me an email at tbsi@hnet.net. And, don't forget to reset your clocks, because daylight savings time starts on March 9th.

### COMING UP IN FEBRUARY:

- Feb 3 North American Sprint, CW. Rules at www.ncjweb.com
- Feb 9 CQ WW RTTY WPX Contest. Rules at www.cq-amateur-radio.com
- Feb 10 North American Sprint, SSB. Rules at www.ncjweb.com
- Feb 16 ARRL DX Contest, CW. Rules at www.ncjweb.com
- Feb 23 CQ 160 Meter Contest, SSB. Rules at www.cq-amateur-radio.com
- Feb 23 North American QSO Party, RTTY. Rules at www.ncjweb.com

Have fun contesting.

## Upcoming Events

### February

- $2^{nd}$   $3^{rd}$  TEN TEN Intl. Phone QSO Party
- 3rd North American Sprint SSB Contest
- $9<sup>th</sup>$  10<sup>th</sup>CQ World Wide RTTY WPX Contest
- $10<sup>th</sup>$  North American Sprint CW Contest
- 13<sup>th</sup> Membership Meeting
- 10<sup>th</sup> FISTS CW Winter Sprint School Club Roundup
- 11<sup>th</sup> MRAC FM Simplex Contest
- $16<sup>th</sup>$  17th ARRL International CW DX Contest
- 23<sup>rd</sup> WeLCARS TechFest at Fox Lake IL
- $23<sup>rd</sup> 24<sup>th</sup>$  CQ 160 Mtr. SSB Contest
- $23<sup>rd</sup>$  North American QSO Party RTTY
- 28<sup>th</sup> OZARES

### March

1st – 2nd ARRL International Phone DX Contest

- 8th Post Everything Party
- 9th Wisconsin QSO Party

### 12<sup>th</sup> Membership Meeting

16th TriCounty ARC Hamfest @ Jefferson WI

- $29<sup>th</sup>$  30th CQ World Wide DX SSB Contest
- $27<sup>th</sup>$  OZARES

### 28th – 29th AES Superfest

April

#### $9<sup>th</sup>$ **Membership Meeting**

- 19th Madison Swapfest @ Stoughton
- 24<sup>th</sup> OZARES Central WI Swapfest @ Colby WI

### May

- $2<sup>nd</sup>$ Opportunity Day @ Parkview School
- $3<sup>rd</sup>$ ORC Swapfest at Circle B
- $3<sup>rd</sup> 4<sup>th</sup>$  10-10 CW QSO Party
- 10<sup>th</sup> CQ National Fox Hunting Weekend

### 14<sup>th</sup> Membership Meeting

- $16^{th} 18^{th}$  Dayton Hamvention
- 28<sup>th</sup> OZARES
- $24<sup>th</sup> 25<sup>th</sup>$  CO WW CW DX Contest

## Meeting Programs

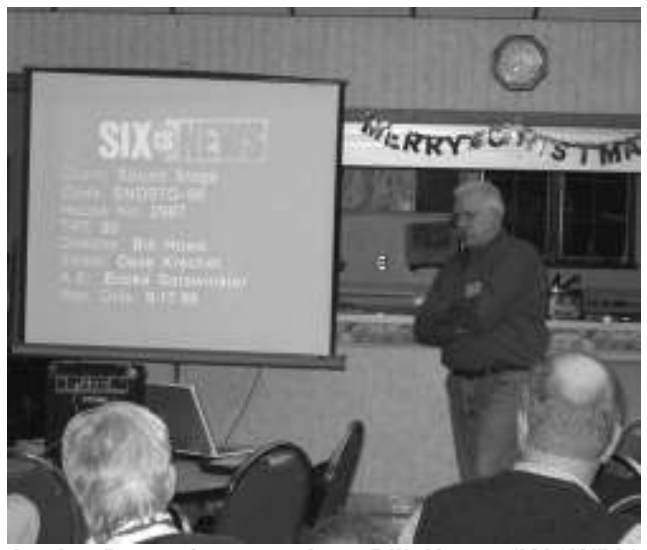

At the December meeting, Bill Howe (KA9WRL) gave a great program related to his creating original commercials at Channel 6. The group seemed to enjoy the "porta pottie" commercials the most.

## **Training**

At the January meeting we had a great Elmering session related to feed lines and the Smith Chart.

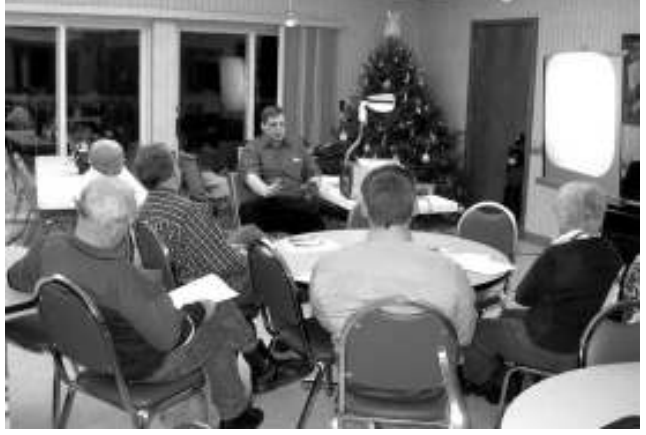

Mark Tellier (AB9CD) continues to conduct Elmering sessions at 18:45 prior the regular membership meetings.

The general class upgrade program got underway at the Cedarburg Police Station at 08:45 on January 12, 2008. There were 5 students at the initial session and indications that there will be a total of 8 on the 19<sup>th</sup>.

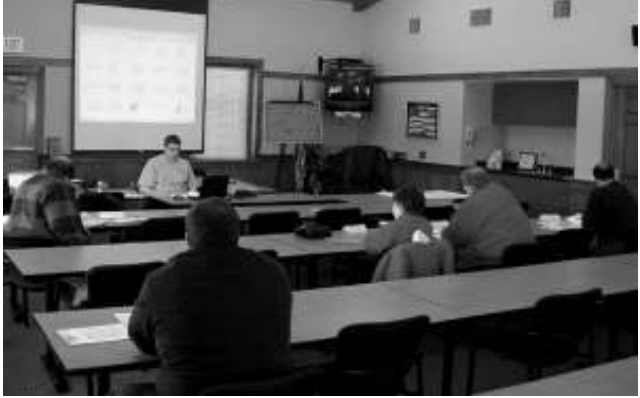

Mark Tellier (AB9CD) is the chief instructor for the current General Class upgrade class held at the Cedarburg Police Station.

The police station offers an excellent centrally located facility for the classes, which will continue on Saturday mornings through February.

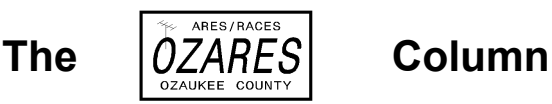

By Stan Kaplan (WB9RQR), Column Editor

At our 24Jan08 OZARES meeting, our EC for Training Skip Douglas (KA9DDN) did a good job of setting up a **scenario** to practice with a message form. We practiced filling out the **Emer**gency Management ARES/RACES Message Form, which is a local modification of ICS Message Form 213. The latter or a locally modified edition of the form is now virtually uniformly used throughout the United States for messages associated with emergencies. Since this will be the form we use in real emergencies, OZARES personnel will use it during practice drills, so that we become completely familiar with it. We also tweaked the form a bit to make it more userfriendly and clear, and to facilitate tracking messages when necessary during large emergencies.

During our regular OZARES Thu night net on 17 Jan, NCO Tom Ruhlmann (W9IPR) turned the mike over to your editor for a drill. I assigned the net participants a task to complete after the net. They were to go to specific URL, www.winlink.org/quickGuide.htm to read A Brief Guide to the Elements of Winlink 2000, and to find the location (city) of the three main servers in the world, then to report that to me via a message at wb9rqr@winlink.org. Everyone on the net completed the drill successfully, though we did have one glitch. The Winlink site has a strict spam filter, so their answers to me were rejected unless I had previously sent them a message via Winlink, or unless they appeared in my "white list" on the Winlink site. Those that had their message bounce resent it to me at my standard email address, which completed the assignment. I have since added all to my "white list".

NET CONTROL SCHEDULE: OZARES nets are held each Thursday at 8:00 p.m., except on meeting nights  $(4^{th}$  Thursdays). Both a net script and check-in list can be obtained on the OZARES web site, www.ozares.org. If you are scheduled for NCO duty and cannot make it, it is your responsibility to find a substitute. Check

the complete schedule on the web site for possible hams to trade dates with, and keep the net manager (WB9RQR) informed of confirmed trades. Guests are welcome after the OZARES check-ins are complete, most especially ORC members! By the way, if you see a difference between the schedule on the website and this column, this column will always be correct, since it reflects last minute changes and substitutions. Such changes and substitutions to the website version will be in bold print here.

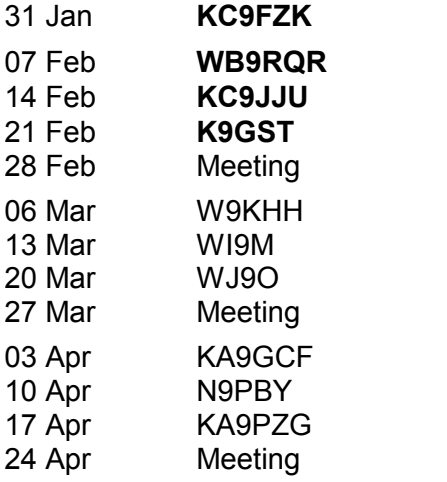

## Minutes- Jan. 9<sup>th</sup>, 2008

De Nancy Stecker, KC9FZK

A short board meeting was held at 7:10p.m. President Tom Ruhlmann (W9IPR) called the regular meeting to order at 7:35p.m. Members introduced themselves.

Announcements, Bragging Rights etc: Mark (N9ZF) made contacts in the Ukraine, Orkney Islands and South Africa. Tom (W9VBQ) contacted the Azores. Cindy (KA9PZG) said her son James Douglas III passed the General Class test with no errors. Tom (W9IPR) showed a flexible arm for a mike stand he made using recycled material. Upcoming events include: a

General Class training class beginning Jan. 12; the ARRL VHF Contest Jan 19 and 20; and an Orlando Fl. Swapfest, Feb 8, 9 and 10.

Auction: Stan (WB9RQR) held a short auction.

Business Meeting: The Chair entertained a motion to approve the minutes of the December 2007 meeting as printed in the ORC newsletter. Mike (AB9ON) so moved, Stan (WB9RQR) seconded the motion, the motion passed.

Treasurer's Report: Nels (WA9JOB) had placed copies of the financial report on tables for members

to look over. He noted that a summery of the 2007 finances were included. The chair entertained a motion to accept the Treasures' report. Kent (N9WH) so moved, Terry (KA9RFM) seconded the motion, the motion passed.

Repeater Report: John (W9NRG) reported all is fine.

### Committee Reports:

Training Committee: Mark (AB9CD) announced there would be a General Class License course beginning January 12. If teaching, please see him. There are approximately six candidates for the class. There was no mentor session this month, but next month, beginning at 6:45p.m, Mark will bring a selection of kits for members to review. Over the next few months, members will be able to make a project with his assistance.

Swapfest Committee: Tom (AA9XK) said flyers have been handed out and the Swapfest has been talked up at many opportunities. The Waukesha Swapfest had many vendors, an interesting President's Round Table, a Badger Contester's meeting and a separate room for chatting and eating.

Uniform Committee: Ed (AA9WW) reported that everything ordered has been delivered, approximately 24 jackets being bought. He outlined the procedure to purchase hats and jackets.

Corn Roast Committee: The corn roast will be held on August 16, 2008, the third Saturday in August. Dave (N9UNR) will reserve the site in Waubedonia Park.

Old Business: Ed (AA9W) said the Cantenna Box Heath Kit sold for \$90 on e-bay.

New Business: The President listed the nomination committee's slate of officers for 2008 and asked for nominations from the floor. As there were none, Stan (WB9RQR) made a motion to close the nominations. The motion was seconded and passed. Stan (WB9RQR) made a motion to accept the slate as presented by the nominating committee; it was seconded and passed.

The new officers for 2008 are as follows: President Mike Yuhas (AB9ON), 1<sup>st</sup> Vice President Bill Howe (KA9WRL), 2<sup>nd</sup> Vice President Tom Nawrot (AA9XK), Repeater Vice President John Schrader (W9NRG), Treasurer Nels Harvey (WA9JOB), and Secretary Tim Boppre (KA9EAK).

Good of the Order: President Mike Yuhas (AB9ON) thanked Past President Tom Ruhlmann (W9IPR) and all the past presidents for their hard and excellent work over the years.

Attendance: Thirty-four members attended the meeting: Stan WB9RQR, John W9NRG, Ed AA9W,

Kent N9WH, Terry KA9RFM, Joe AA9HR, Nels W9JOB, Don W9VSC, Mike N9JIY, Dale N9NNE, Mike WJ9O, Joe KA9DFZ, Roger W9UVV, Dominic W9KKX, Tim KA9EAK, Bill K9WRL, Tom W9VBQ, Mark KC9GST, Don AA9WP, Mark N9ZF, Mark AB9CD, Rex W9CRQ, Gary W9XT, Ken W9GA, Tom AA9XK, Ray W9KHH, Mike AB9ON, Nancy KC9FZK, Ed AA9WW, Bob W9LO, Doug N9KG, Chuck WA9POU, Cindy KA9PZG and Tom W9IPR.

Adjournment: Stan (WB9RQR) made a motion to adjourn at 8:45p.m. The motion was seconded and the motion passed.

Nancy Stecker (KC9FZK) Outgoing Secretary

## Board Meeting Minutes, January 9, 2008

De Nancy Stecker KC9FZK

A meeting of the board was called to order at the Grafton Senior Center at 7:10 p.m. President Tom Ruhlmann W9IPR, Secretary Nancy Stecker KC9FZK, Trustee Ed Rate AA9W, 1<sup>st</sup> Vice President Mike Yuhas AB9ON, 2<sup>nd</sup> Vice President Bill Howe KA9WRL, and Treasurer Nels Harvey WA9JOB attended the short meeting. Discussion centered on 2008 awards. Several suggestions were made. The president moved to approve the suggestions, the motion passed.

The meeting was adjourned at 7:30p.m.

Nancy Stecker KC9FZK Outgoing Secretary

## From the President

By Mike Yuhas, AB9ON

First off, a hearty thank you to the ORC nominating committee and to all ORC members for selecting me to help lead the Ozaukee Radio Club over the next year. I'm honored to serve our members, and delighted to work with a knowledgeable, capable, and thoughtful board. And I would be remiss if I didn't also acknowledge the efforts our previous board members have put into their duties. Tom Ruhlmann, in particular, deserves a lot of credit for helping the Club grow as President the last three years. I can only hope my tenure will be as successful!

One of the things that attracted me to ORC when I first got my ham license was the Club's sense of community. It was with a bit of timidity that I first sent my call out over the Club's 2 meter repeater, but a moment later, a happy WA9JOB responded – my first ham contact! Members made me feel welcome at Club meetings. I won't forget bringing Janet along to my first-ever Field Day. We were impressed by Stan's cooking, and also the generosity of spirit of hams and spouses. Dave Barrow made a strong impression by extending his hand and introducing himself to the newcomers. True, you could argue that, as a politician, that's pretty much expected of Dave. But the fact is, he did it, and we were made to feel welcome. We should keep this level of friendship paramount.

The Club has a strong foundation, and as your new President, there's not much I plan on changing. I've worked toward bringing informative programs to every ORC meeting. February's program will feature a demonstration of Icom's D-Star digital technology by Dan Workenaour and Dave Schank; Andy Eliason returns in March to show some more of his homebrew projects; and in April, Chris Tarr will give us an overview of advancements in broadcast radio. Something for every interest! I hope our meetings will become even more of a focal point for members to gather and learn.

So, with that, I'll sign for now. See you at the meeting, at our Post Everything Party... and on the air!

### AGENDA

February 13th, 2008

- 1. Call to order Mike (AB9ON)
- 2. Introductions.
- 3. Announcements, Bragging Rights, Show & Tell, Upcoming events, Etc.,
- 4. Program:
- 5. Fellowship Break
- 6. Auction.
- 7. Acceptance of Minutes as printed.
- 8. Treasurer's report Nels (WA0JOB).
- 9. Repeater report John (W9NRG)

10. Committee reports.

Membership –

Youth Program – JOTA – Bill Howe (KA9WRL) - Opportunity Days @ Parkview Circle B Swapfest – Tom Nawrot (AA9XK) PEP -

- 11. OLD BUSINESS
- 12. NEW BUSINESS
- 13. Adjournment to ?

Return undeliverable copies to

### The ORC Newsletter

465 Beechwood Drive Cedarburg WI\* 53012

First Class

## Next ORC Meeting

Grafton Senior Citizens Center 1665 7<sup>th</sup> Avenue, Grafton Wednesday, Feb 13 $^{\sf th}$ 7:30 PM